## <<计算机网络应用技术教程>>

 $<<$   $>>$ 

- 13 ISBN 9787109133297
- 10 ISBN 710913329X

出版时间:2009-1

页数:294

字数:350000

extended by PDF and the PDF

http://www.tushu007.com

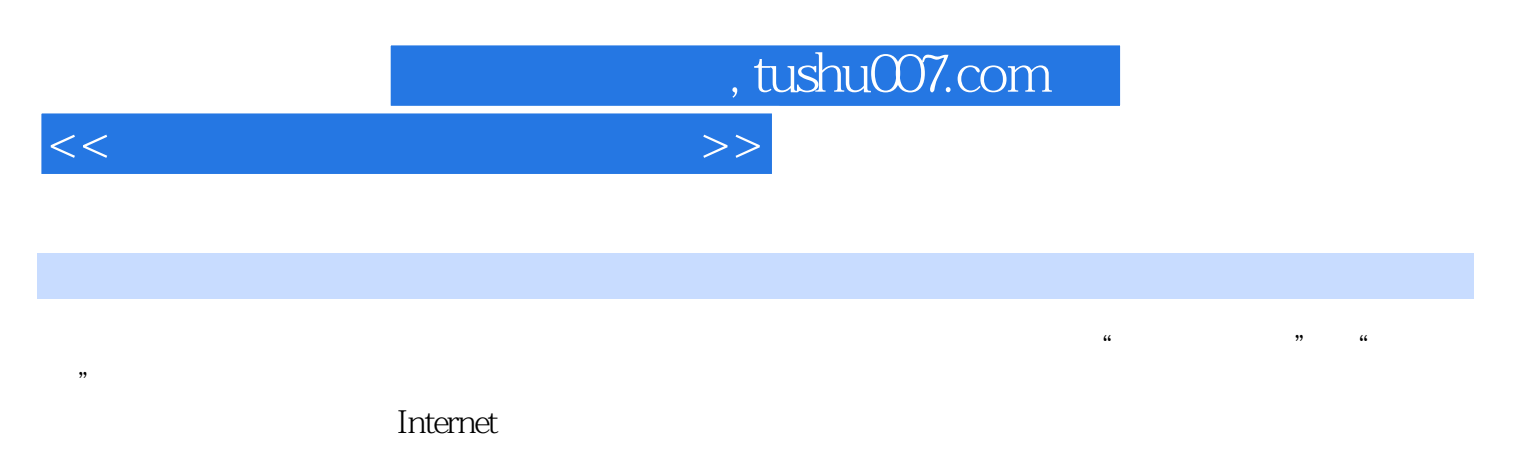

Internet

 $<<$  the set of the set of the set of the set of the set of the set of the set of the set of the set of the set of the set of the set of the set of the set of the set of the set of the set of the set of the set of the set

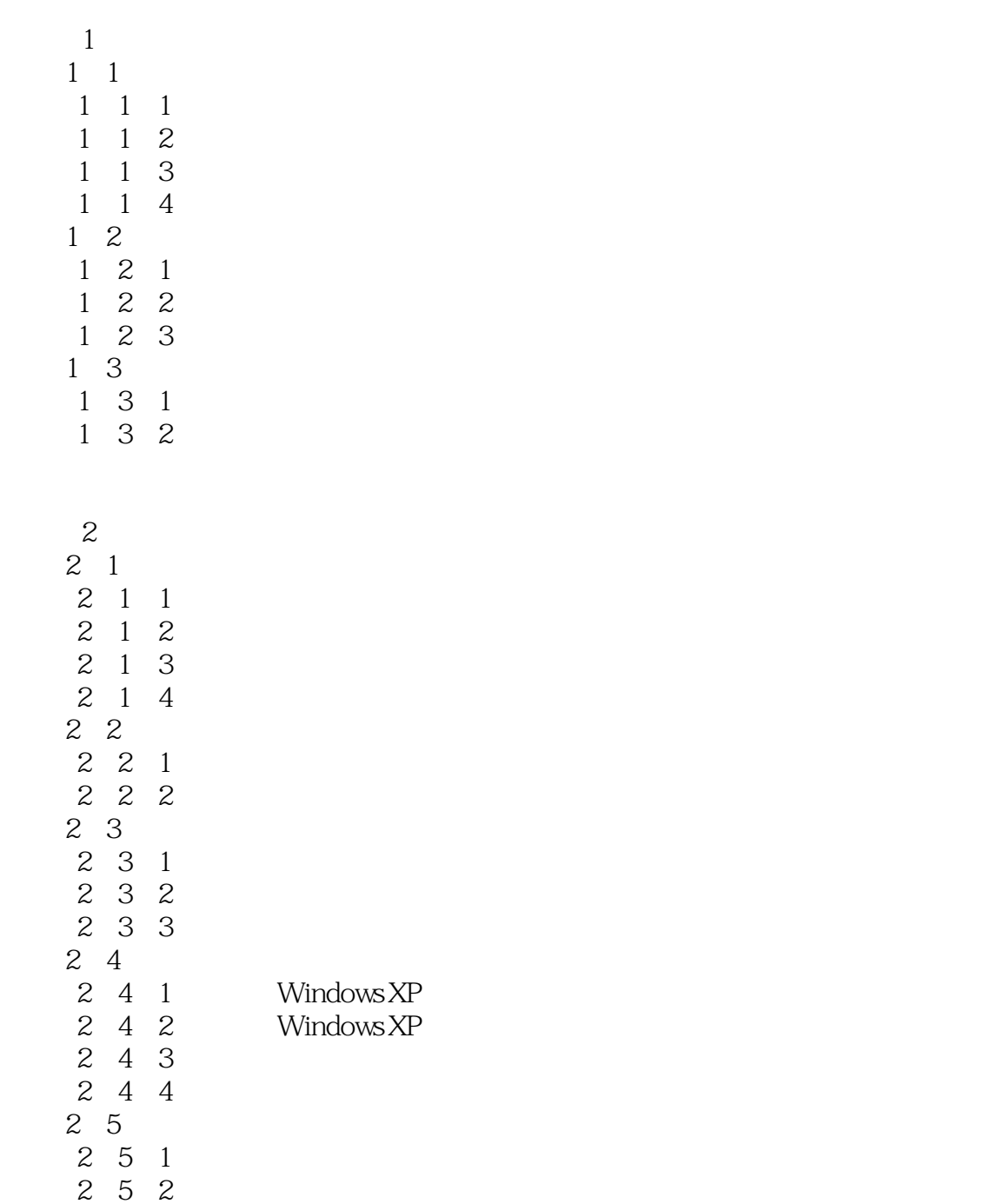

#### 3 Internet

3 1 Internet

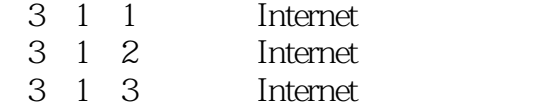

 $<<$  the contract of  $>$ 

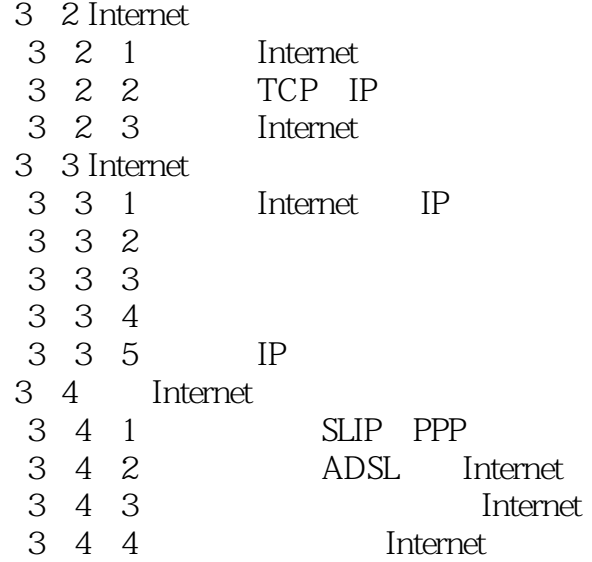

### Internet

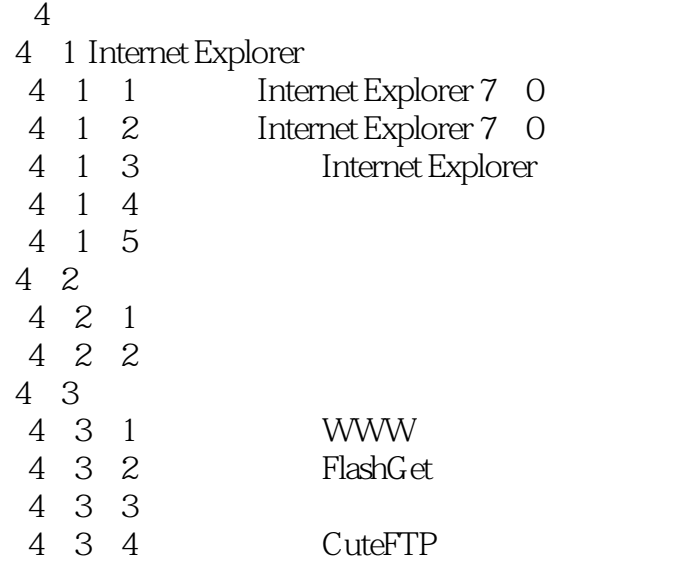

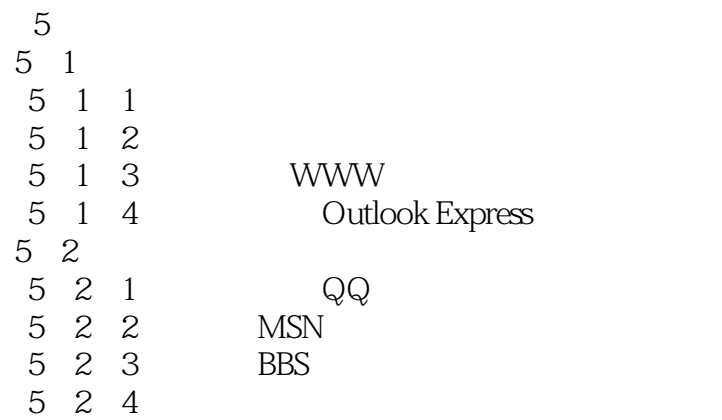

and tushu007.com

#### <<计算机网络应用技术教程>>

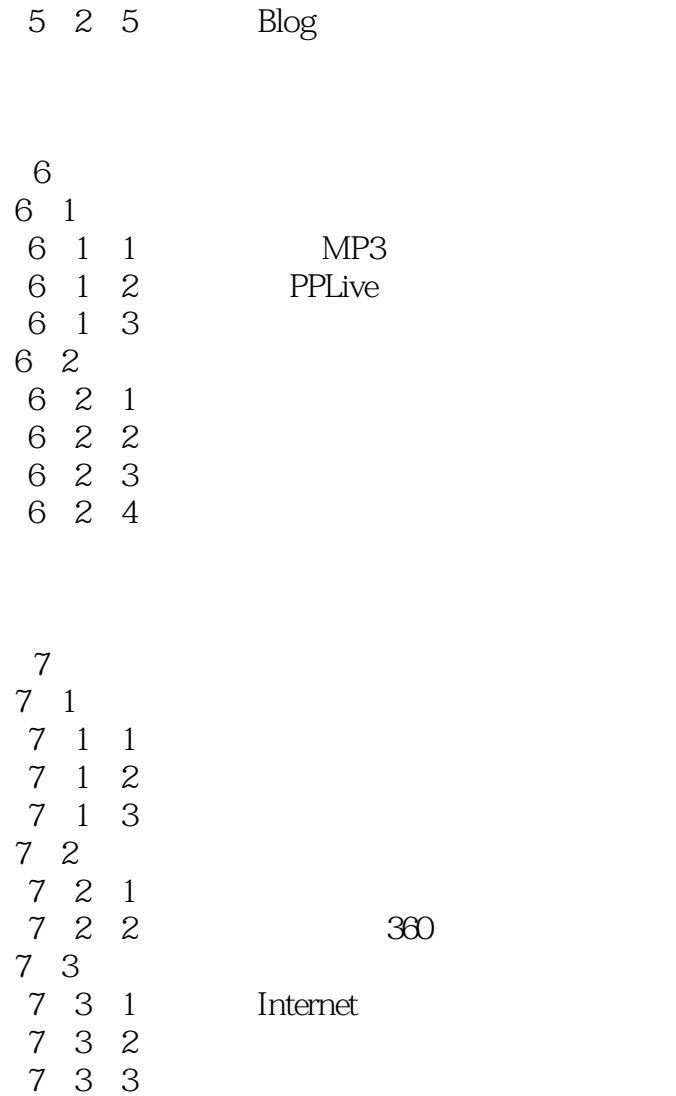

第8章 网页制作基础 8 1 8 1 1 8 1 2 8 2 Dreamweaver<br>8 2 1 I Dreamweaver 8 2 2  $\begin{array}{c} 8 & 2 & 3 \\ 8 & 3 \end{array}$  $\frac{1}{2}$  a.  $\frac{1}{2}$  a.  $\frac{1}{2}$  a.  $\frac{1}{2}$  a.  $\frac{1}{2}$ 8 3 1 8 3 2 8 3 3

# $<<$  the set of the set of the set of the set of the set of the set of the set of the set of the set of the set of the set of the set of the set of the set of the set of the set of the set of the set of the set of the set

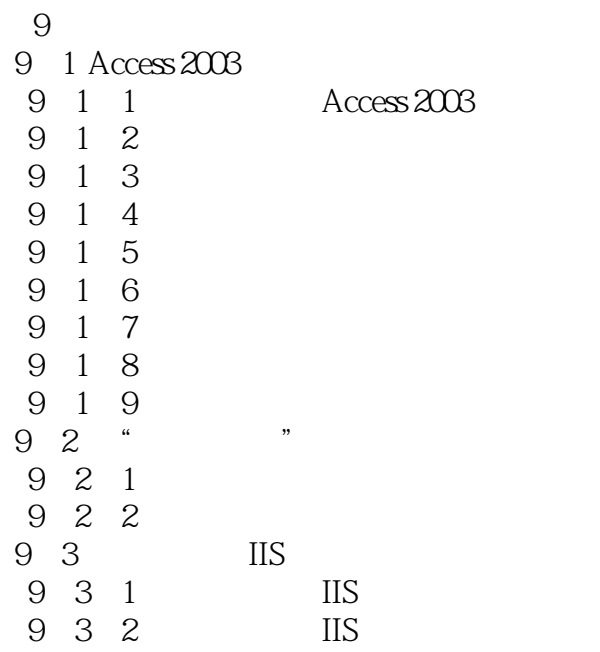

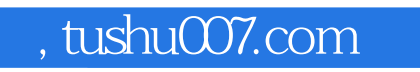

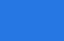

<<计算机网络应用技术教程>>

 $\alpha$  , where  $\alpha$  , where  $\alpha$  , where  $\alpha$ 

 $\mu$  , and the contract contract of the contract of the  $\mu$  of the set of the set of the set of the set of the set of the set of the set of the set of the set of the set of the set of the set of the set of the set of the

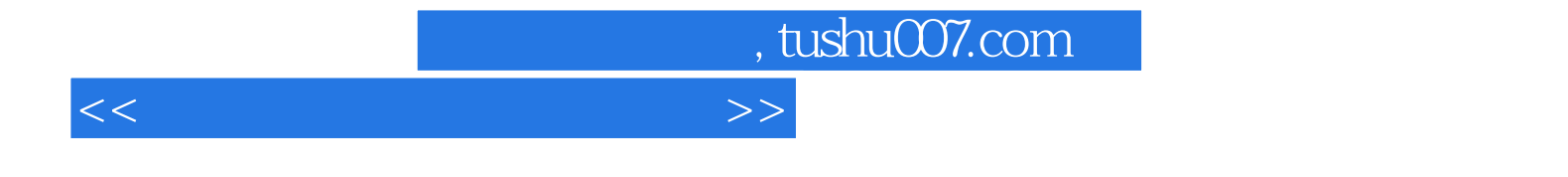

本站所提供下载的PDF图书仅提供预览和简介,请支持正版图书。

更多资源请访问:http://www.tushu007.com